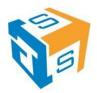

| Course Code:  | PHP-DMV-003  |
|---------------|--------------|
| Course Title: | Advanced PHP |
| Duration      | 2 Days       |

## **Training Objectives**

- Learn how to program in Object-Oriented PHP
- Learn to process XML with PHP
- Learn to work with the PEAR HTTP\_REQUEST Module
- Learn to work with XML RPC and PHP
- Learn to create PHP Web Services
- Learn to work with Smarty Templates to speed up PHP development

### **Hands-on/Lecture Ratio**

This advanced php training class is 70% hands-on, 30% lecture, with the longest lecture segments lasting for 10 minutes. Students "learn by doing," with immediate opportunities to apply the material they learn to real-world problems.

## **PHP Training Materials**

All attendees receive comprehensive courseware and a copy of O'Reilly's PHP Cookbook.

#### Software Needed on Each Student PC

The following should be installed on each student PC:

- Microsoft Windows XP / Microsoft Windows Vista / Microsoft Windows 7
- Internet Explorer 6 or later or Firefox 2 or later, Google Chrome or Opera.
- Adobe Dreamweaver CS 5 or earlier

**Note:** WAMP, available at <a href="http://www.wampserver.com/en/download.php">http://www.wampserver.com/en/download.php</a> provides a single installer with everything you need for the class Windows. Students will install wamp as part of the hands-on "learn by doing" activities.

# **Training Outline**

- Object-Oriented PHP
  - Building a Class
  - Working with Properties and Functions
  - o Private, Protected, Public modifiers
  - o Inheritance
  - o Interfaces
  - Building a Web Page Object
  - o PHP Objects in N-Tier Web Architecture

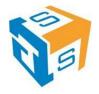

- Importance of PHP Business Objects
- PHP XML Support
  - Simple XML Object
  - Executing XPath Queries
  - DOM Interoperability
  - Using XPath
  - Installing and Configuring LIBXSL
  - o Applying Server side XSL Transformations
  - Using XML in N-Tier Architecture
  - Mixing PHP Objects and XML
- PEAR: HTTP REQUEST MODULE
  - Installing PEAR::HTTP\_REQUEST with Dependencies
  - HTTP\_REQUEST Capability
  - HTTP GET Request
  - o HTTP POST Request
  - Programmatically Posting to a HTML Form
  - Parsing the Response
  - Building a Basic Authentication PHP Client
- XML RPC
  - XML-RPC Implementations
  - Installing and Configuring PHPXMLRPC
  - XML RPC Data-Types
  - XML RPC Server
  - o XML RPC Client
  - XML RPC Request and Response
  - Exploring the XML RPC API
- PHP Web Services
  - Web Service Technology Stack
  - SOAP Soup
  - Web Services with PHP
  - Installing NuSOAP
  - Building a SOAP SERVER
  - Consuming a Web Service
  - Generating WSDL Dynamically
  - Understanding Generated WSDL
  - WSDL and SOAP Proxies
- Complex PHP Web Services
  - Building Interoperable Web Services
  - Generating and Handling SOAP Faults
  - RPC Vs. Document Message Encoding
  - Serializing the SOAP Envelope
  - Web Service Best Practices
- Ajax with PHP
  - Ajax Overview
  - Ajax Technology Stack
  - Ajax Implementations
  - Installing and configuring HTML\_Ajax Pear Module
  - Ajax Server
  - Ajax Client
- Smarty Templates
  - Smarty Overview

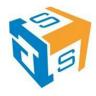

- o Installing and configuring Smarty Pear Module
- o Setting up a Template
- Passing Data to the Template
- Smarty for Template Designers
- Smarty for Programmers
- Smarty in N-Tier Architecture
- Conclusion

## **Lunch Break**

Jellof/Fried Rice, Pasta/Spaghetti Bolognias, Seasoned Chicken In sauce, Fried Fish in Tomato Sauce, Pounded Yam/Semovita/Garri, Efo Riro/Egusi/Afan, Plantain, Vegetable Salad.

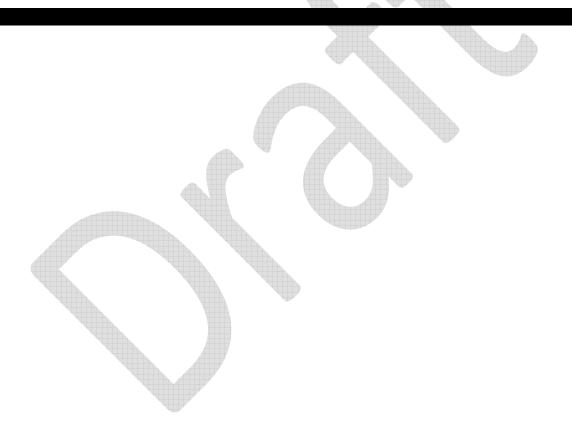